# **JPR-934Q&As**

Security, Expert (JNCIE-SEC)

### **Pass Juniper JPR-934 Exam with 100% Guarantee**

Free Download Real Questions & Answers **PDF** and **VCE** file from:

**https://www.leads4pass.com/jpr-934.html**

100% Passing Guarantee 100% Money Back Assurance

Following Questions and Answers are all new published by Juniper Official Exam Center

**C** Instant Download After Purchase

**83 100% Money Back Guarantee** 

365 Days Free Update

**Leads4Pass** 

800,000+ Satisfied Customers

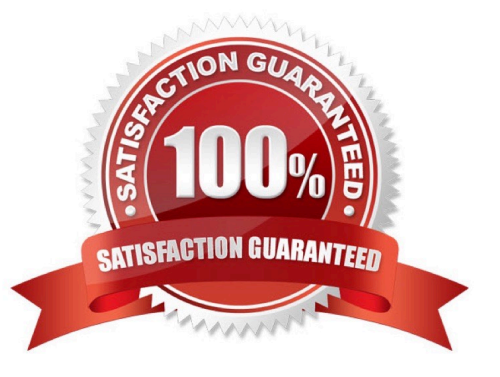

## **Leads4Pass**

#### **QUESTION 1**

The ABC.com network consists of a single Active Directory domain named ABC.com. All the servers on the network run Windows Server servers.

The network contains a file server named ABC-SR24. ABC-SR24 hosts shared folders for users in the Sales department.

All shared folders are backed up using a Normal backup on a weekly basis over the weekend. An incremental backup of the shared folders is taken every night.

A Copy backup of the shared folders is taken every Thursday night after the incremental backup. On Friday morning, the Sales manager reports that he has accidentally deleted an important file. He asks you to restore the file as quickly as

possible. He doesn\\'t know when the file was last modified.

From which backup tape or tapes should you restore the file?

- A. The last normal backup and the last incremental backup.
- B. The last normal backup and the incremental backups from Monday, Tuesday, Wednesday and Thursday.
- C. The last incremental backup.
- D. The last normal backup.
- E. The last Copy backup.

Correct Answer: E

#### **QUESTION 2**

You are the network administrator for your company. The network consists of a single Active Directory domain with five domain controllers that run Windows Server, Enterprise Edition. You are updating the public key infrastructure (PKI) for your company. Issuing Certification Authorities (CAs) have been provided certificates with a validity period of five years. Certificates are issued to enable network users to encrypt files on their computers. Basic EFS certificates have been issued and have been configured with the default validity period. You want to configure all new EFS certificates so that they are valid for up to three years.

What should you do? Each correct answer presents part of the solution. (Choose all that apply.)

- A. Duplicate and rename the Basic EFS certificate template.
- B. Open the Basic EFS certificate template Properties dialog box.
- C. Select the General tab and edit the validity period.
- D. Select the General tab and edit the renewal period.
- E. Select the Security tab and change the permission for the Administrators group to Enroll.

Correct Answer: AC

## **Leads4Pass**

#### **QUESTION 3**

You are using Network Monitor to analyze IPSec packets that are using ESP. The data packet section is not viewable. What must you do to properly view the data packet section of the frames?

- A. Set ESP to use the same encryption policy as the Network Monitor machine.
- B. Disable AH policies.
- C. Install the ESP filter DLL and update the parser.ini file.
- D. Configure the ESP policy to use null encryption.

Correct Answer: D

#### **QUESTION 4**

You work as the network administrator at ABC.com. The ABC.com network consists of a domain named ABC.com. The servers at the ABC.com network run Windows Server.

The ABC.com network has a Web server named ABC-SR11. During a routine monitoring you notice an increase in network traffic. Due to this you need to find out the MAC address of the workstation that initiated the transfers and the

command that was used. However, you action must not effect ABC-SR11.

What actions must you take?

- A. You must run the ipconfig/registerdns.
- B. You must use the Netmon utility.
- C. You must capture the IP traffic to ABC-SR11.
- D. You must Enable Server Message Block (SMB) signing on all the workstations.

Correct Answer: C

#### **QUESTION 5**

You are setting up a procedure to keep documents exchanged between members of the R and D department secret. They will be sending these documents across the Internet to each other. Which PKI process will you need to employ to achieve this?

- A. Confidentiality
- B. Non-repudiation
- C. Authentication
- D. Data Integrity

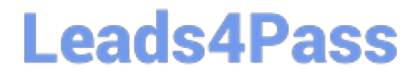

Correct Answer: A

[Latest JPR-934 Dumps](https://www.leads4pass.com/jpr-934.html) [JPR-934 PDF Dumps](https://www.leads4pass.com/jpr-934.html) [JPR-934 Braindumps](https://www.leads4pass.com/jpr-934.html)